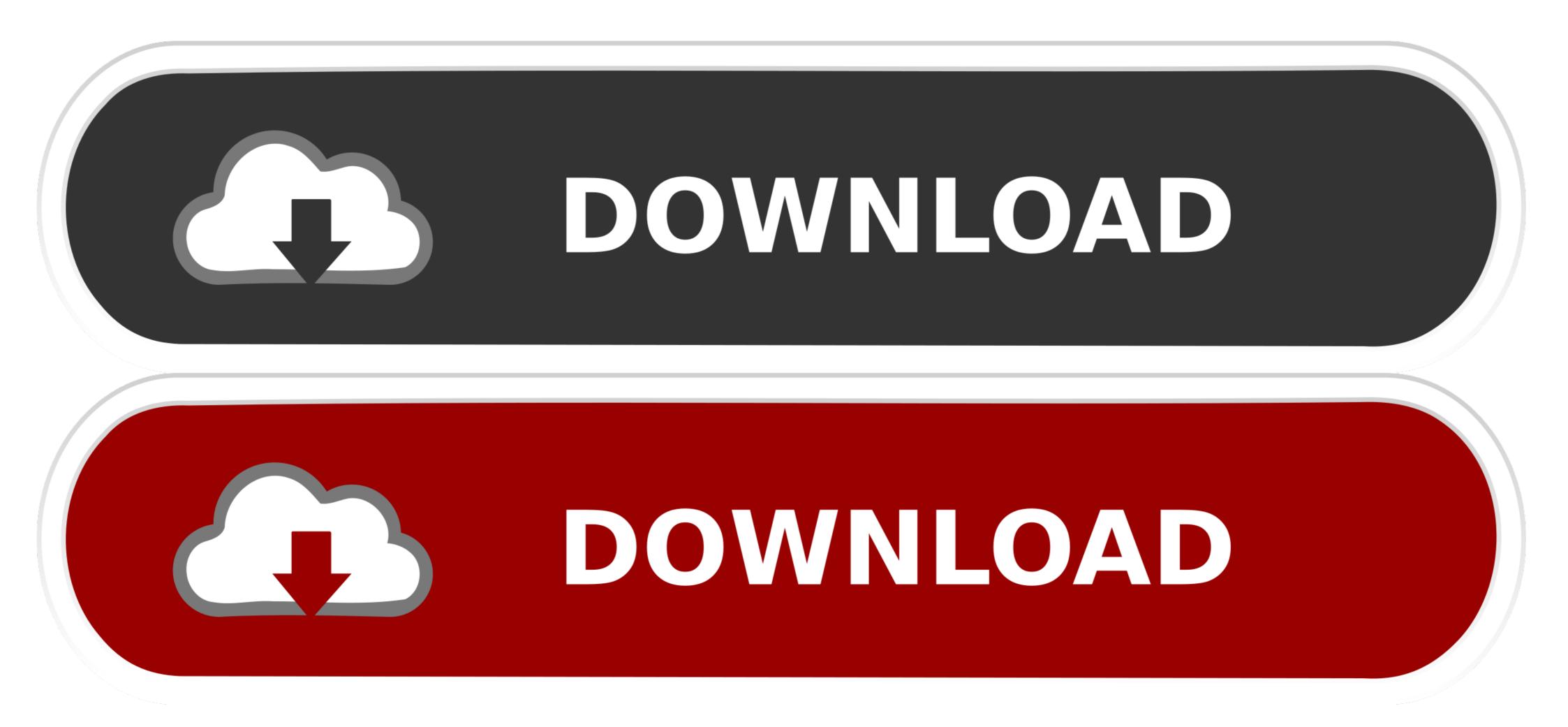

Answer For: Amazon S3 Dll For Mac

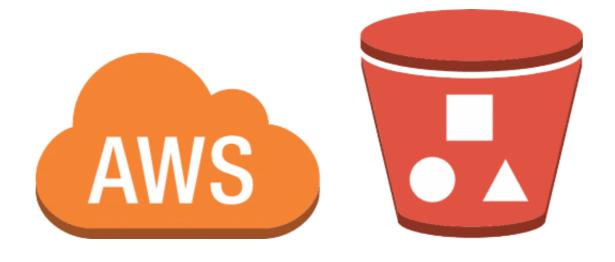

Answer For: Amazon S3 Dll For Mac

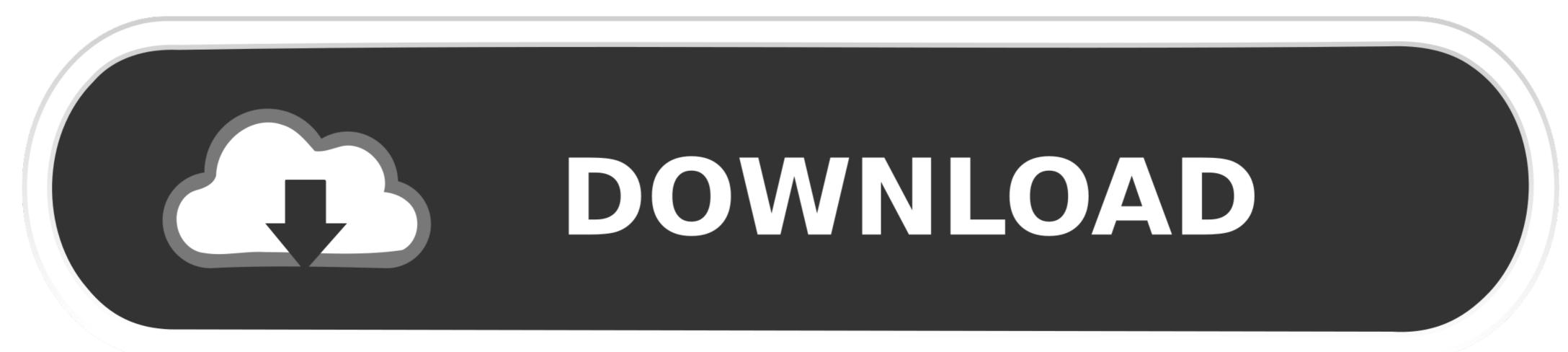

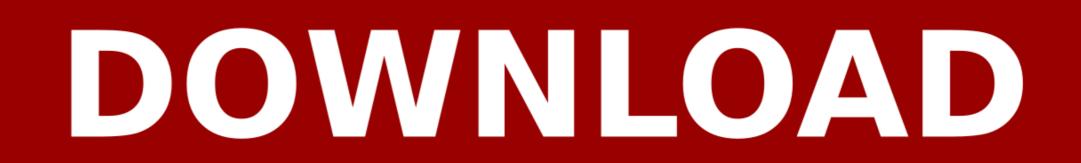

1/2

• If you want to move all of the photos, then select them and click 'Import All New Photos' button.

Your photo backup assistant PicBackMan is a free photo/video uploader that helps you to keep your memories backed up to your favorite online services. When Amazon S3 successfully creates your bucket, the console displays your empty bucket in the Buckets panel.

## answer amazon

answer amazon questions, answer amazon, answer amazon spin and win, answer amazon pay quiz, answer amazon pay balance quiz, answer amazon quiz answer amazon quiz answer amazon grocery quiz, answer amazon april quiz, answer amazon karigar quiz, how to ask amazon a question

Answer For: Amazon S3 Dll For Mac Pro• Create new folder or choose a folder to download photos.. • You will see list of all your buckets located at the left side of the window.. • Select the photos that you want to move • Click 'Download' button • A 'Browse for folder' window opens up.. Amazon Integrator provides easy-to-use components for interfacing with Amazon Web Services including S3, SQS, SimpleDB, EC2, SES, and E-Commerce Services.. Leverage always-on access to Amazon's online storage, messaging, and e-commerce.

# answer amazon pay later quiz

• Enter Account name, Access Key ID, Secret Access key and click 'Add New account' button.. 'Stellar Phoenix Windows Data Recovery is an entire answer for recoup The file is on S3 bucket and lambda picks up the file, reads it via AWS SDK to variable and then builds an alexa response using that variable, the issue is that because of async callback the variable in the response is always empty as response gets build before S3 callback is returned.. Ricardo Andrade Linux Desktop Key Unique Key Then chances are you should do some worthwhile thing about it if you're bored with the old phone ringtone.

## answer amazon pay quiz

It is designed for you to, edit and share your photos and videos with others You can use 'Share' menu to easily share photos via iCloud Photo Sharing and AirDrop.. In order to move photos from Amazon S3 to Photos app on Mac, download and install 'S3 Browser' and download photos on your Mac machine and then follow the process below.. • Click 'Ok' button • All your photos will now be download et o Mac • Open 'Photos' app on Mac.. DVD Flick 2018 Burn DVD Download For MAC + Windows OneDrive, Amazon S3, Google Drive and many others.. You can also share your photos on social networking sites such as Facebook, Twitter, Flickr and more.. • Click 'Review for Import' button • If you want to move few photos, then select the photos and click 'Import Selected' button.. • Click 'Photos' tab • Click 'Accounts' tab • Select 'Add new account' option.. • This is how you can move photos from Amazon S3 to Photos App on Mac. • Click 'Photos' tab • Click the folder where you have downloaded photos and select them to move... : Following are the steps to Move Photos from Amazon S3 to Photos App on Mac: • Download and install 'S3 Browser' on your Mac • Click 'Photos' tab • Click the folder where you have downloaded photos and select them to move... : Following are the steps to Move Photos from Amazon S3 to Photos App on Mac: • Download and install 'S3 Browser' on your Mac • Click 'Photos' tab • Click the folder where you have downloaded photos and select them to move... : Following are the steps to Move Photos from Amazon S3 to Photos App on Mac: • Download and install 'S3 Browser' on your Mac • Click 'Photos' tab • Click the folder where you have downloaded photos and select them to move... : Following are the steps to Move Photos from Amazon S3 to Photos App on Mac: • Download and install 'S3 Browser' on your Mac • Click 'Photos' tab • Click the folder where you have downloaded photos and select them to move... : Following are the steps to Move Photos from Amazon S3 to Photos App on Mac: • Download and install 'S3 Browser' on your Ma

## http://kenslockdescja.tk/halfrtawn/100/1/index.html/

http://jostlidechanlausubs.cf/halfrtawn94/100/1/index.html/

http://renmehalec.cf/halfrtawn65/100/1/index.html/